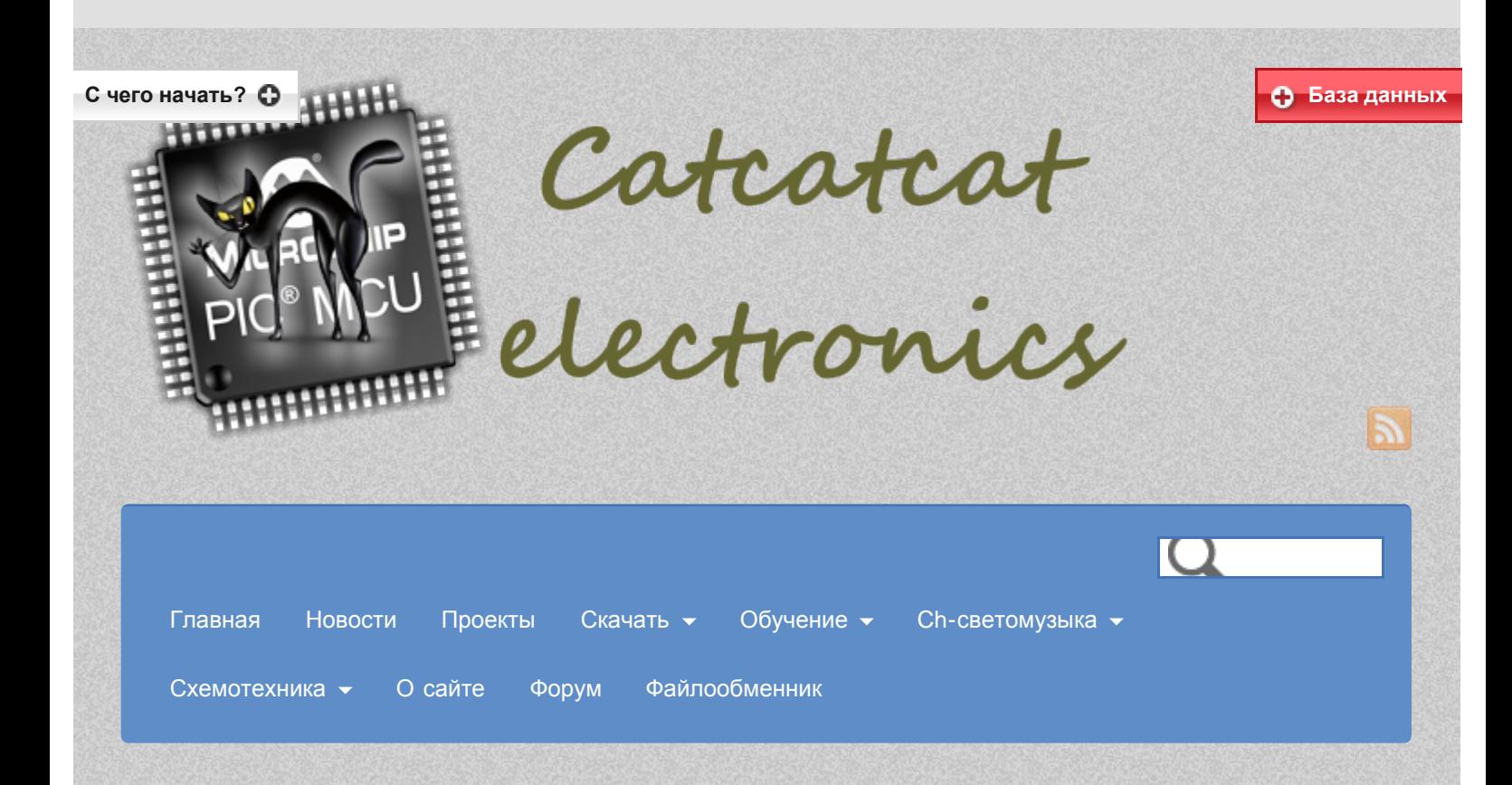

# <span id="page-0-1"></span><span id="page-0-0"></span>**DHT11 — Датчик влажности и температуры**

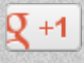

#### **Измерение температуры и влажности при помощи датчика DHT11.**

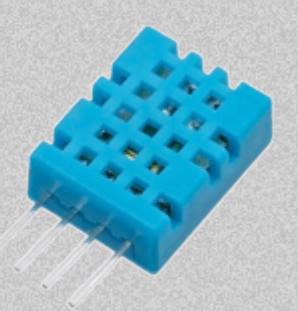

DHT11 недорогой цифровой датчик температуры и влажности. Он использует емкостной датчик влажности и терморезистор для измерения температуры окружающего воздуха, данные выдает в цифровой форме по шине типа 1-wire. В использовании он довольно прост, но требует точного определения длительности временных сигналов, чтобы декодировать данные. Единственный недостаток это возможность получения данных не чаще 1 раза в две секунды.

### **Особенности.**

- · Температурная компенсация во всем диапазоне работы
- · Измерение относительной влажности и температуры
- · Калиброванный цифровой сигнал
- · Отличная долгосрочная стабильность показаний
- · Не требуются дополнительные компоненты
- · Возможность передачи данных на большое растояние
- · Низкое энергопотребление
- · 4-контактный корпус и полностью взаимозаменяемы

## **Детали.**

Для преобразования данных внутри датчика используется 8-битный микроконтроллер, В процессе производства датчики калибруются и калибровочная константа записывается вместе с программой в память микроконтроллера. Однопроводный последовательный интерфейс дает возможность быстрой интеграции в устройство. Его небольшие размеры, низкое энергопотребление и до-20-метром передачи сигнала, что делает его привлекательным выбором для различных приложений.

## **Диапазон измеряемых параметров.**

## Обзор:

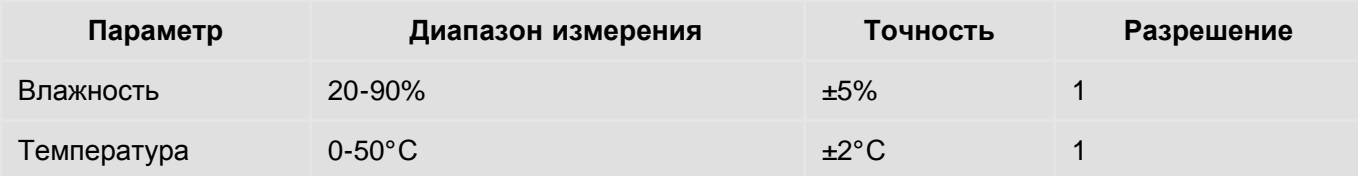

Подробные спецификации:

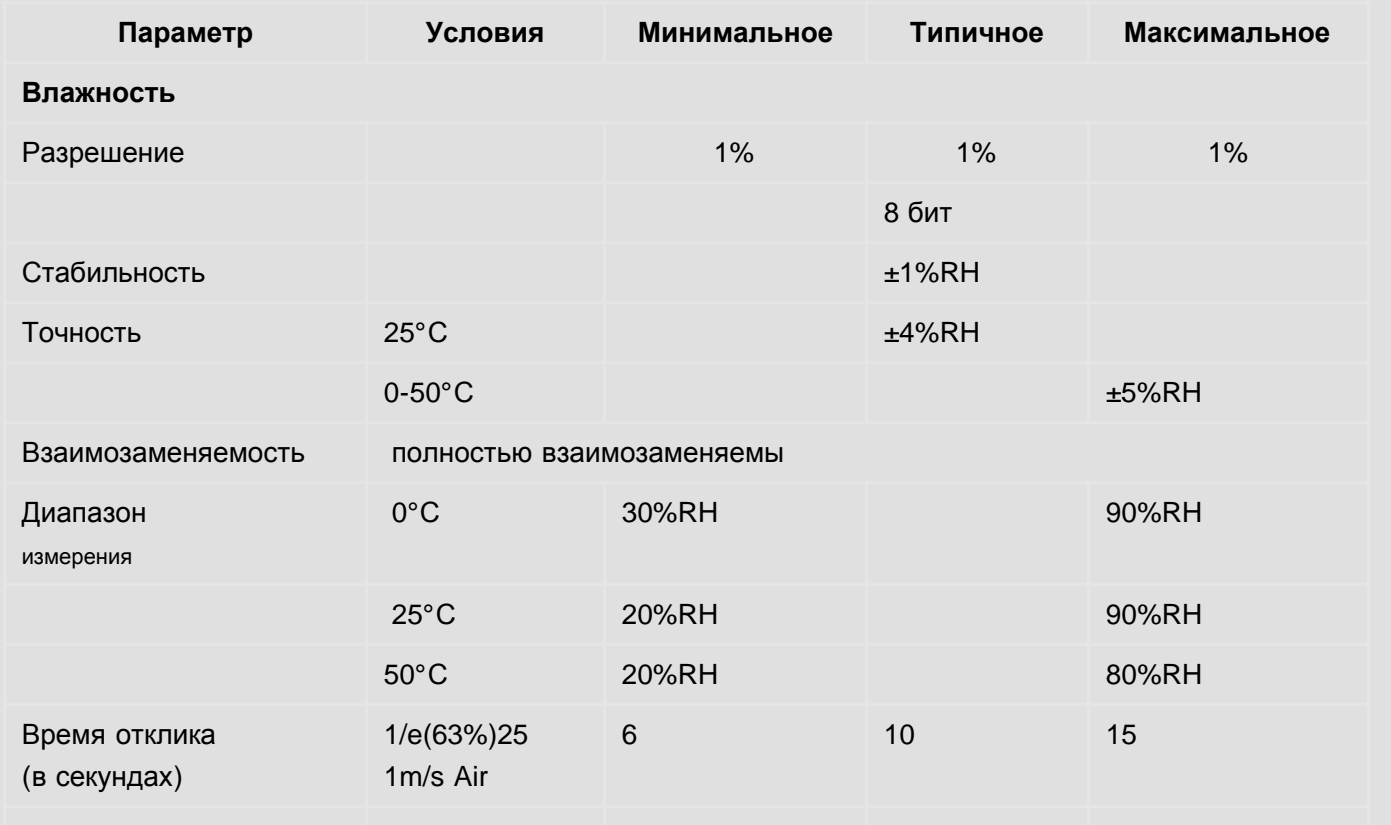

## DHT11 - Humidity and Temperature Sensor | Catcatcat electronics

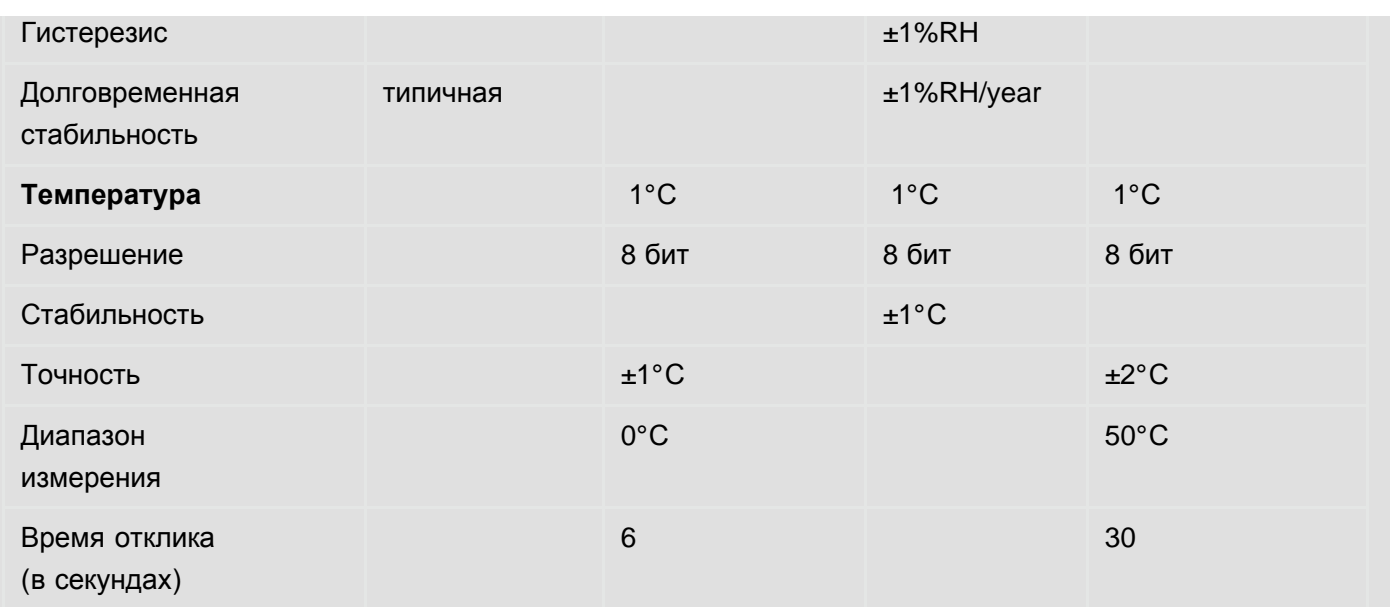

## Электрические параметры:

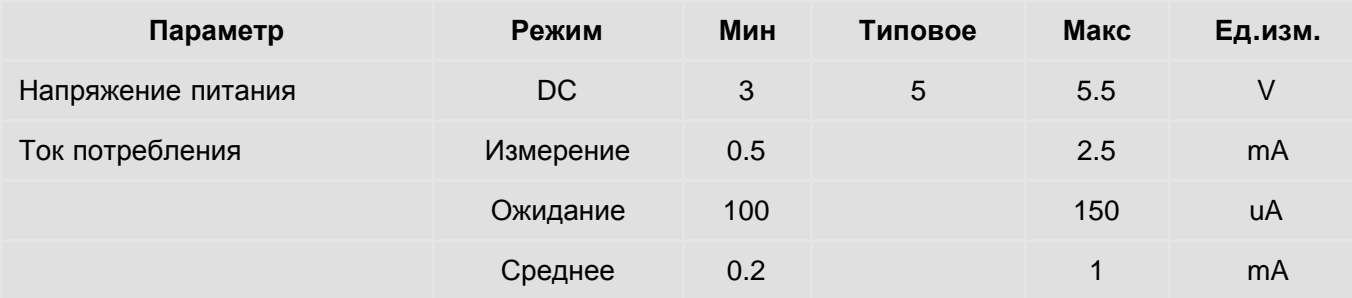

Габаритные размеры и подключение:

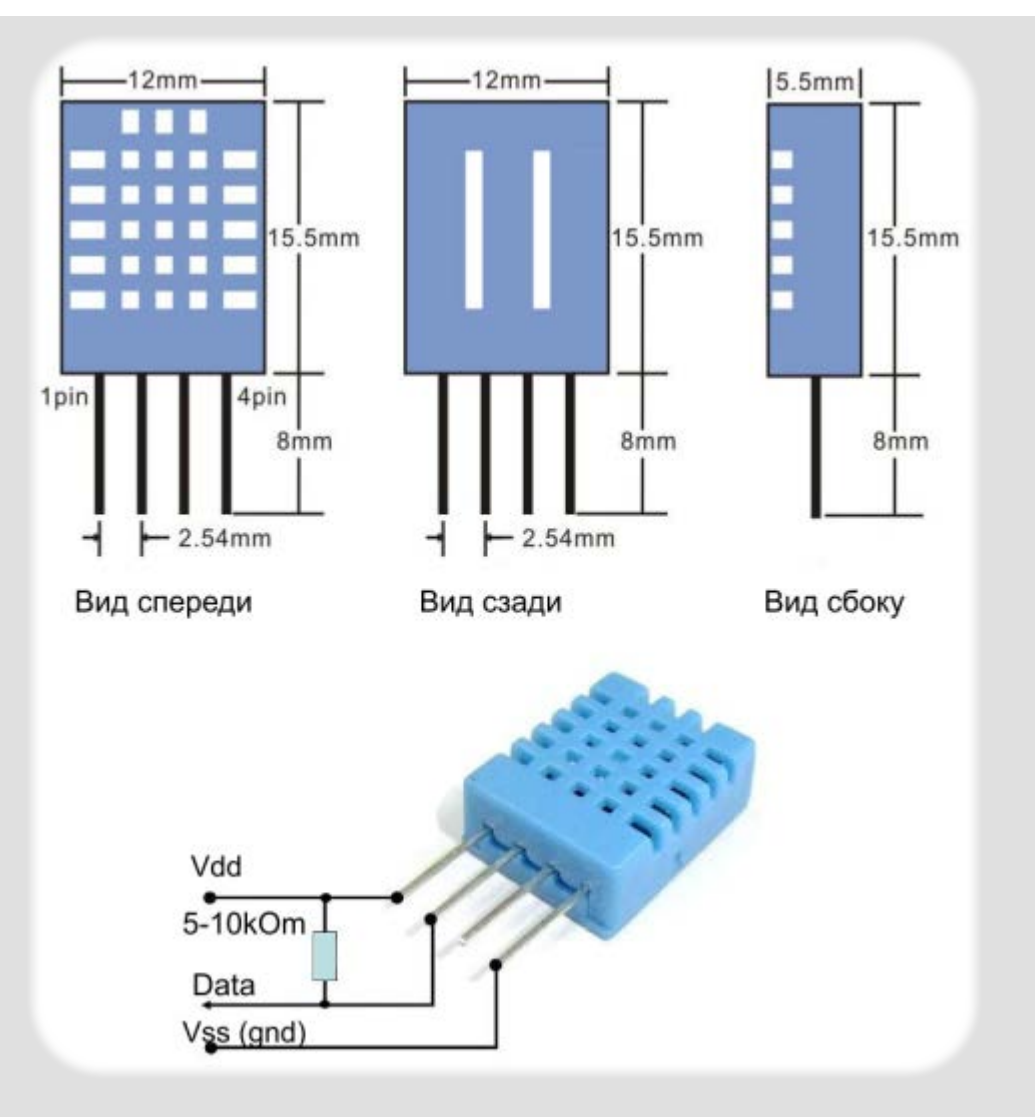

Питание DHT11 составляет 3-5.5V DC. После подачи питания на датчик, необходимо выдержать паузу длительностью не менее 1 секунды перед началом считывания данных. Для фильтрации напряжения питания можно добавить один конденсатор 0,1 мкФ между Vdd и Vss.

Последовательный интерфейс (Single-Wire Двусторонний)

Весь обмен данными выполняется по одной одному проводу (шине). На шине может присутствовать только один датчик. Для получения высокого уровня используется подтягивающий резистор (5-10 кОм), т.е в пассивном состоянии на шине высокий уровень. Формат обмена данными может быть разделен на три этапа:

- 1) Инициализации.
- 2) Преамбула.
- 3) Передача данных.

#### **Инициализация.**

Процесс чтения данных начинается с импульса инициализации который формирует микроконтроллер. Он должен установить на шине низкий уровень на время не менее 18 mS, для инициализации DHT-11.

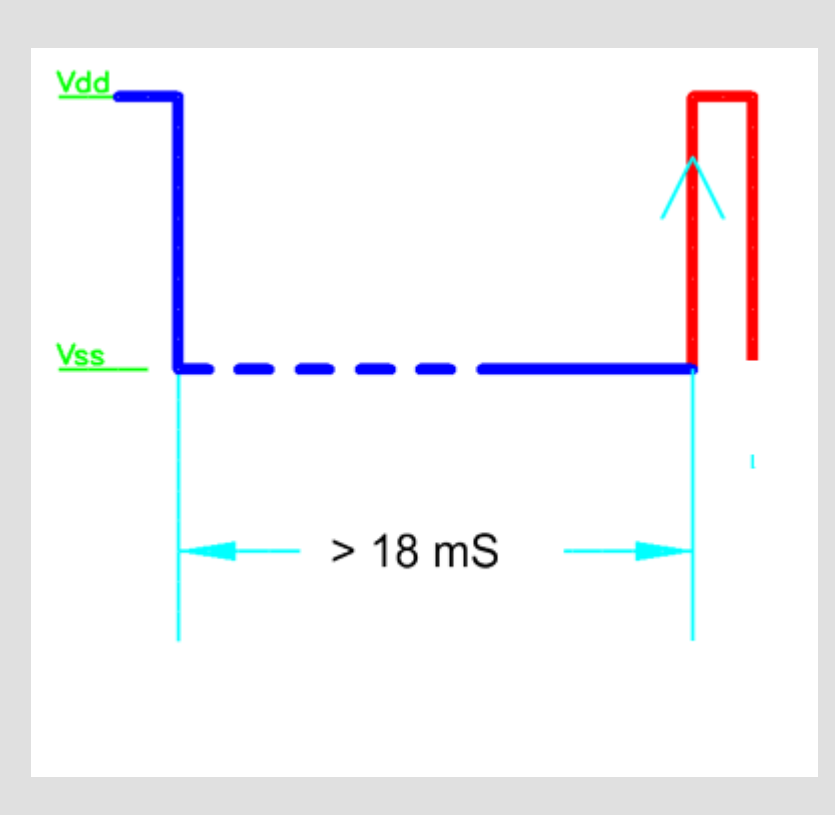

## **Преамбула.**

Микроконтроллер после формирования импульса инициализации должен сразу перевести порт в режим чтения (режим приема данных). Если датчик готов к передачи данных, он ответит сформировав преамбулу. Один период меандра длительностью ~160 us.

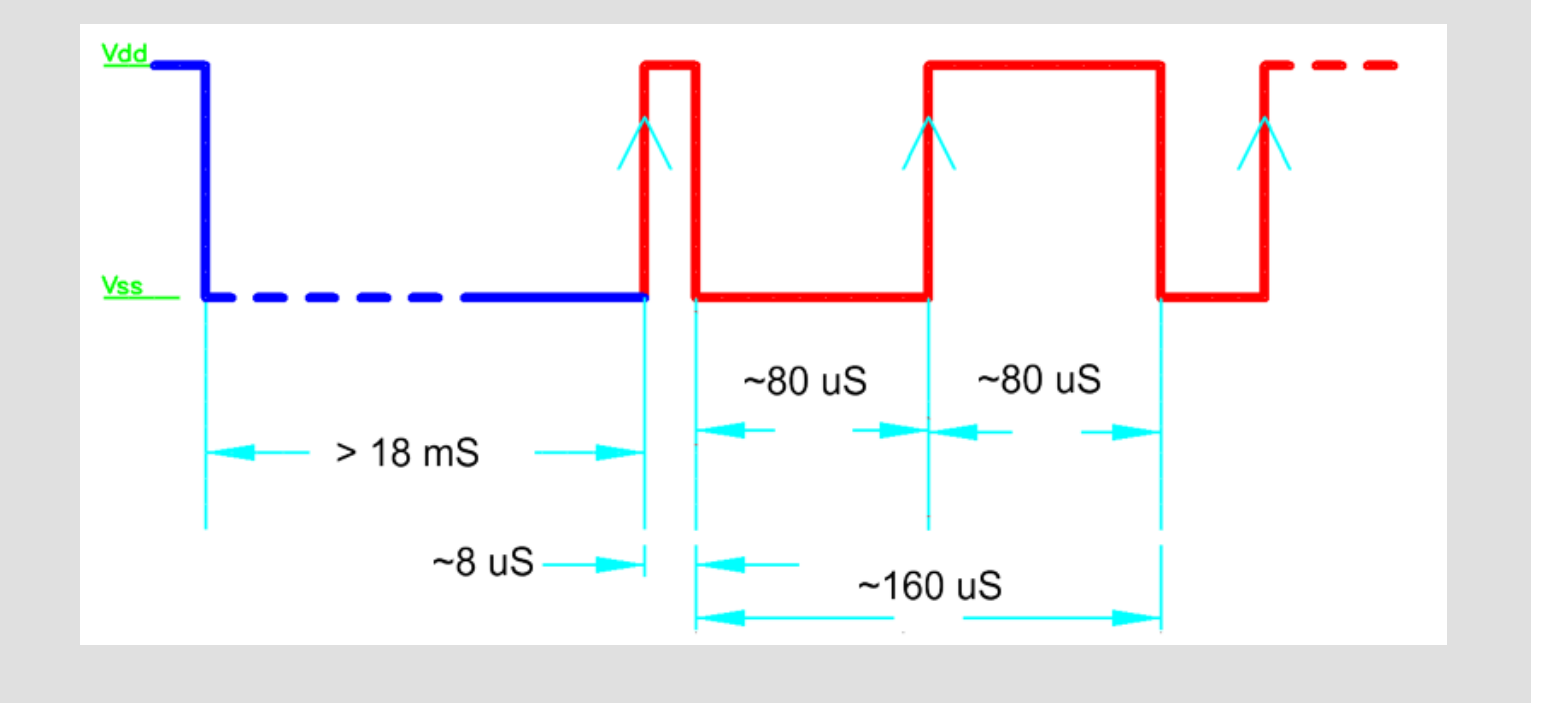

Микроконтроллер получив ответ от датчика, может начать чтение данных.

#### **Передача данных.**

Данные представляют собой 5 байт данных, которые читаются по битно микроконтроллером, т.е всего 40 бит.

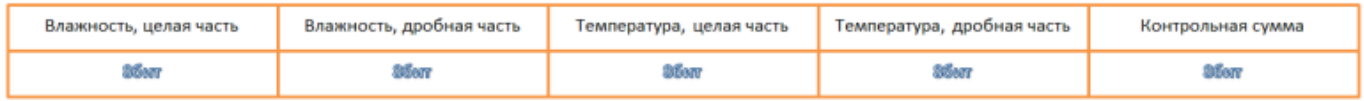

Первые два байта данные влажности (относительная влажность), целая и дробная часть. Третий и четвертый температура (градусы Цельсия), целая и дробная часть и пятый последний байт контрольная сумма, которая равна сумме первых 4 байт. К сожалению хотя и присутствуют байты отвечающие за десятые доли градуса и процента, реально контроллер датчика их не вычисляет (хотя это и понятно при такой точности это бесполезно), поэтому в них всегда присутствуют нули. Если реально считывать эти байты то мы увидим, например:

bait0 = 41 // **влажность**  $b$ ait1 = 0 bait2 = 31 // **температура**  $b$ ait $3 = 0$ bait4 = 72 // **контрольная сумма**

Но нет худа без добра, если в этих байтах всегда нули, то можно это значение (аналогично как для контрольной суммы) использовать для достоверности передачи данных.

Данные кодируются длительностью высокого уровня в каждом бите, бит начинается стробом низкого уровня длительностью приблизительно 50-54uS, после строба идет высокий уровень, если длительность высокого уровня в пределах 24 uS, то это передается «0″, если в пределах 70 uS — передается «1″.

**Бит '0 ':**

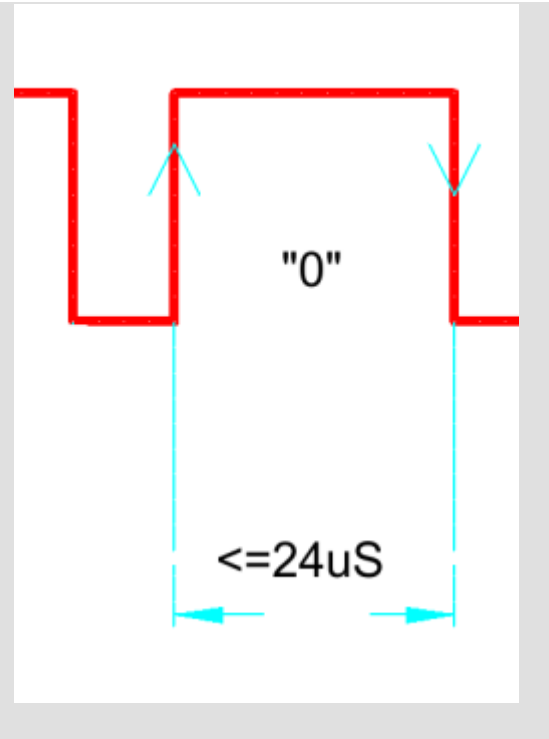

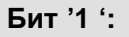

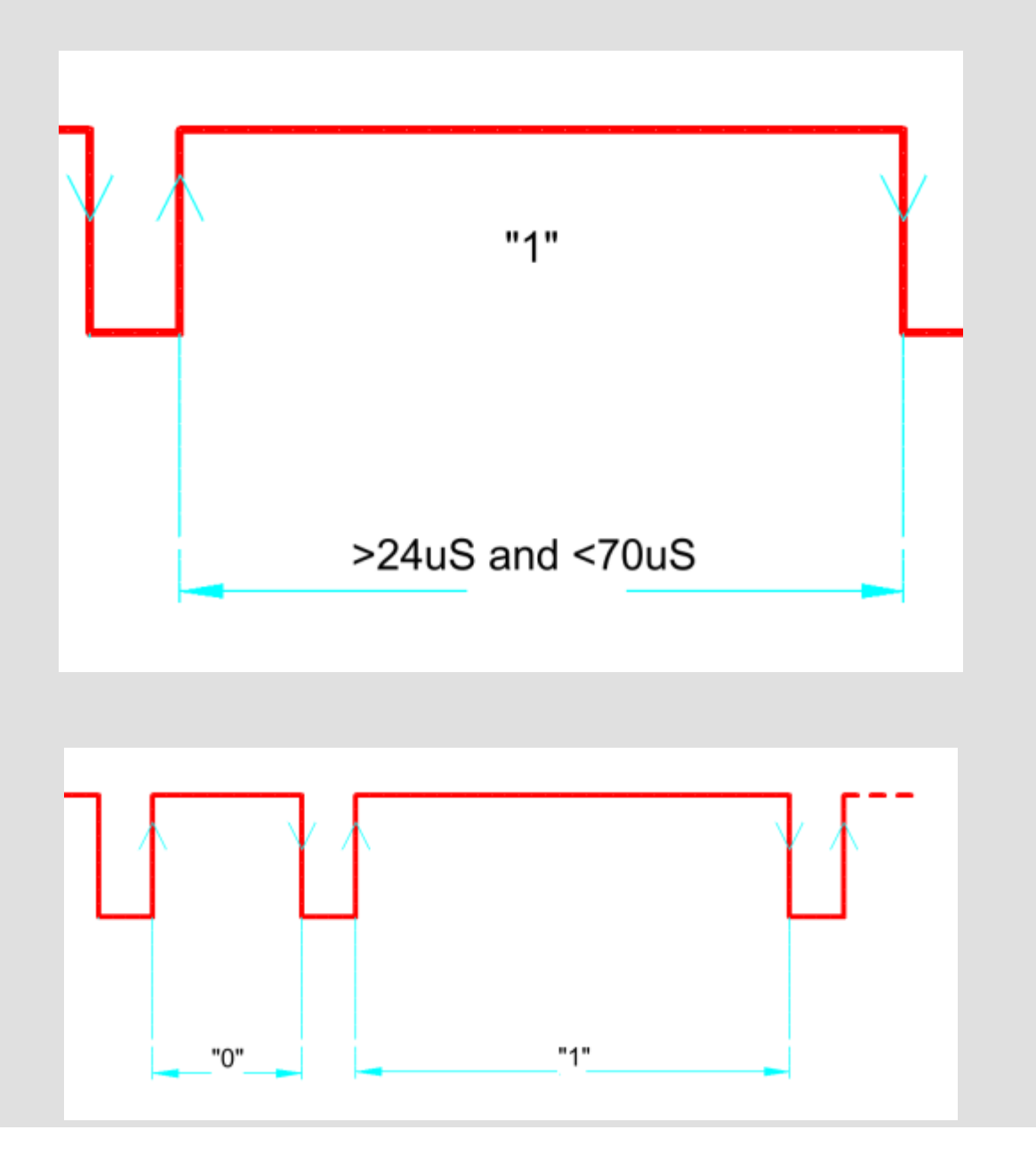

http://catcatcat.d-lan.dp.ua/...at/primeryi-postroeniya-koda-programm-dlya-pic-kontrollerov/dht11-datchik-vlazhnosti-i-temperaturyi/[10.08.2013 23:41:33]

По окончанию передачи данных датчик передает последний строб, устанавливает на шине высокий уровень и переходит в спящий режим.

Логика чтения данных может быть следующая.

Вид передачи полностью:

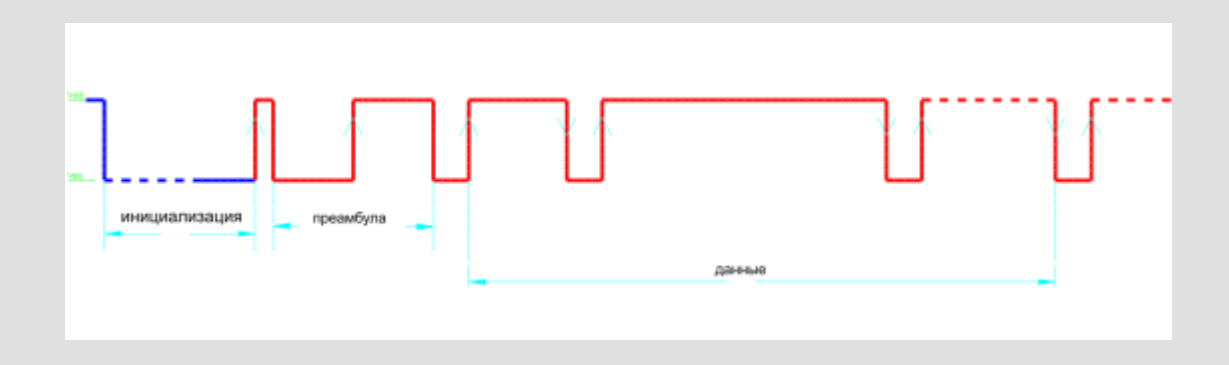

Датчик подключается ко входу контроллера который может формировать прерывания по изменению уровня на входе. Для определения длительности импульса можно использовать таймер микроконтроллера.

Для демо проекта используем плату ILLISSI\_B4\_primum с установленным микроконтроллером PIC16F1936. Для индикации данные будем выводить, через USB порт на терминал программы [AN1310 Microchip](http://www.microchip.com/stellent/idcplg?IdcService=SS_GET_PAGE&nodeId=1824&appnote=en546974).

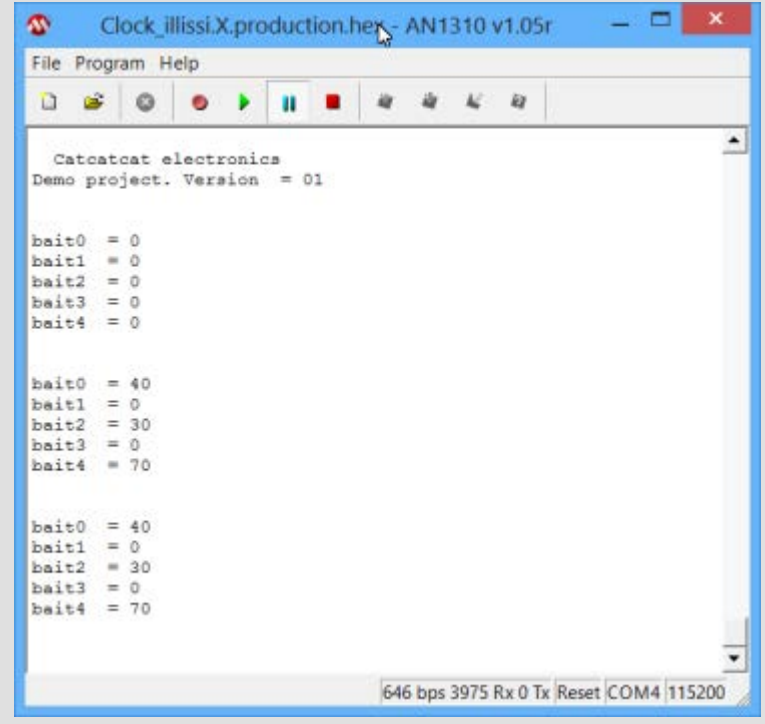

http://catcatcat.d-lan.dp.ua/...at/primeryi-postroeniya-koda-programm-dlya-pic-kontrollerov/dht11-datchik-vlazhnosti-i-temperaturyi/[10.08.2013 23:41:33]

Вариант построение программа для чтения данных с датчика для компилятора MPLAB® [XC8 Compiler](http://www.microchip.com/mplabxc8windows) [v1.20.](http://www.microchip.com/mplabxc8windows) Для измерение длительности мы применим таймер Timer0. А для контроля моментов изменения сигнала на входах будем использовать возможность микроконтроллера формировать прерывания по изменению состояния на входах. Всё декодирование данных будет выполняться в прерывании (благо там минимум работы), поэтому для основной программы остается только дать «толчек» для выдачи данных и обработать их когда данные будут готовы.

#### **Настройка прерывание для работы с датчиком**

```
 IOCBP=0b00000000; // отключить все прерывания и сбросить все флаги
 IOCBN=0b00000000;
 IOCBF=0b00000000;
 INTCON=0b11001000;
/* || | +---- сбросить флаг прерывания от изменеию состояния на входе
         || +------- разрешить прерывания по изменению состояния на входе
 * |+---------- разрешить прерывания от переферии
 * +----------- разрешить глобальные прерывания
 */
 OPTION_REG=0b11000010;// настройка таймера Timer0
/* |+++---- PS<2:0>:010-1 : 8
 * +------- PSA:0 = Prescaler is assigned to the Timer0 module
 */
```
**Функция запуска измерения** (её можно в ставить в главный цикл для постоянного получения данных)

```
if(DHT11==0)// запуск измерения
 {
       DHT11=1; // включить цикл измерения
       TRISB=0; // настроить порт на выход
       LATB0=0; // установить низкий уровень
      ledingeq: ]\qquad(18); // задержка в 18 миллисекунд (больше можно:))
       IOCBP0=1; // настроить прерывание на входе RB0 на фронт
       IOCBF0=0; // сбросить флаг прерывания
       TRISB=1; // настроить порт на вход
       PREAM=1; // поиск преамбулы
 }
```
#### **Вариант обработки прерываний**

```
//=====================================прерывания==================================
void interrupt my_isr(void) //
```
{

```
 if(IOCIF)
  {
    IOCIF=0; //сбросить флаг
    IOCBF0=0; //сбросить флаг
    if(DHT11)
    {
       if(IOCBP0)// если прерывания по фронту
       {
          IOCBP0=0; // отключить прерывание по фронту
          IOCBN0=1; // включить прерывание по срезу
          TMR0=0; // сбросить таймер
          TMR0IF=0; // сбросить флаг переполнения
          TMR0IE=1; // разрешить прерывания TMR0
        }
        else
\left\{\begin{array}{c} \end{array}\right\} dlinimp=TMR0; // сохранить значение таймера в регистр
           TMR0=0; // сбросить таймер
           TMR0IF=0; // сбросить флаг переполнения
           IOCBP0=1; //включить прерывание по фронту
           IOCBN0=0; //отключить прерывание по срезу
          LATB1=!LATB1; // переключить светодиод
           if(!TMR0IF)
\{ if(PREAM)// поиск прембулы
\{ if(dlinimp>80)
\mathcal{L} and \mathcal{L} and \mathcal{L} and \mathcal{L} PREAM=0;// преамбула принята
                    countbit=0;
}<br>{}
}<br>}<br>{
               else
 {
                  if(countbit<8)
 {
                     bait0<<=1;
                    if(dlinimp>30) bait0 |= 0b00000001;// определение бита и запись
его в байт приема
}<br>}<br>{
                   else if(countbit>=8&&countbit<16)
\{ bait1<<=1;
                     if(dlinimp>30) bait1 |= 0b00000001;// определение бита и запис
ь его в байт приема
}<br>}<br>{}
                   else if(countbit>=16&&countbit<24)
```
DHT11 - Humidity and Temperature Sensor | Catcatcat electronics

```
{
                      bait2 < -1;if(dlinimp>30) bait2 | = 0b00000001;// определение бита и запис
ь его в байт приема
                   }
                   else if(countbit>=24&&countbit<32)
                   {
                      bait3 < -1;if(dlinimp>30) bait3 |= 0b00000001;// определение бита и запис
ь его в байт приема
                   }
                    else if(countbit>=32&&countbit<40)
                    {
                    bait4<<=1;
                    if(dlinimp>30) bait4 | = 0b00000001;// определение бита и запись
его в байт приема
                    }
                    countbit++;
                 }
              }
             else
              {
                 ERROR_DHT11=1; // неисправность датчика
              }
          }
        }
      }
      if(TMR0IF)
\sim {
        TMR0IF=0;
       DHT11=0; TMR0IE=0; //запретить прерывания TMR0
       }
}//===================================end_interrupt=================================
```
**Вывод**: простой недорогой датчик влажности и температуры, для проектов бытового назначения.

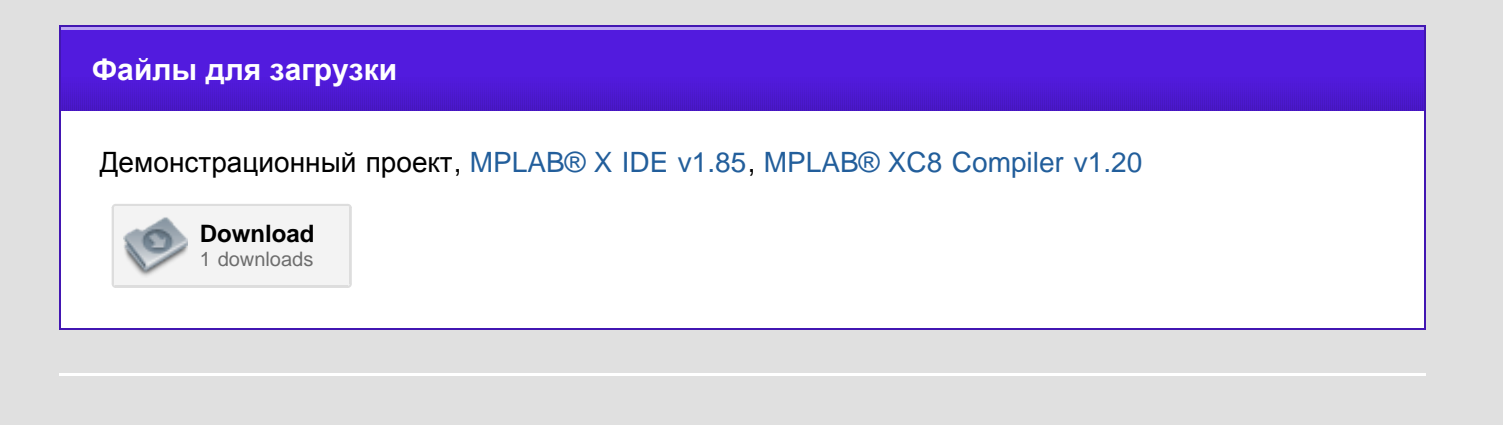